# **ELLEMIDI MONITOR (NOTE+CC)**

This Max for Live device lets you automate switching the metronome ON/OFF via a MIDI clip.

.

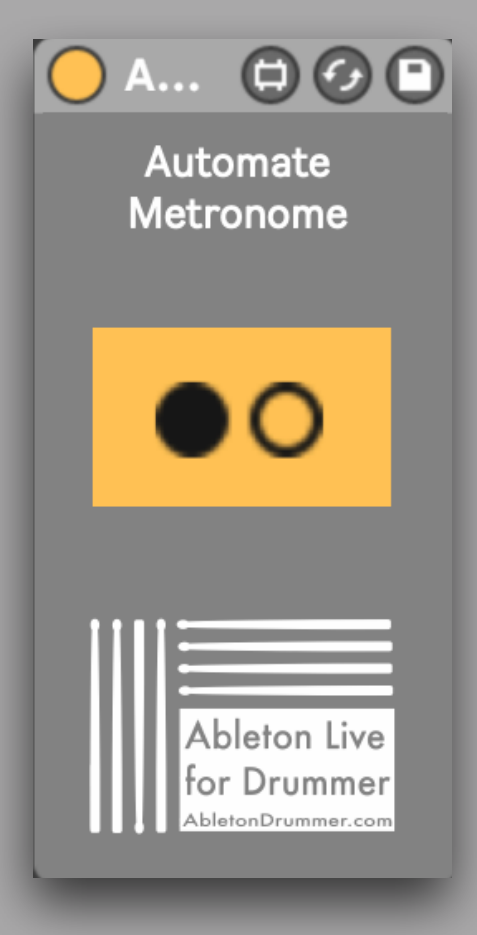

#### Session View

Just place the device on a MIDI track, create a MIDI clip and automate the envelope.

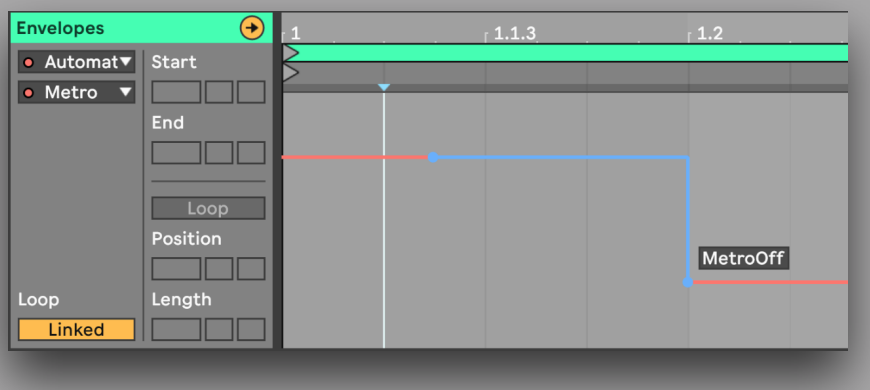

#### Arrangement View

Just place the device on a MIDI track and set automations in "Automation Mode".

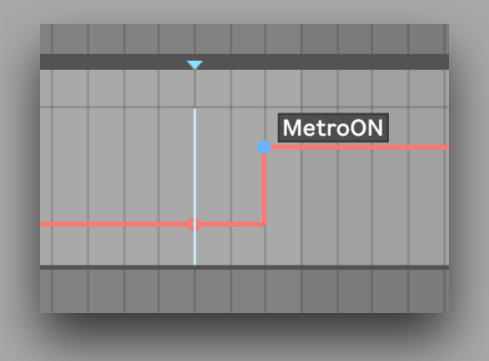

## [www.AbletonDrummer.com](https://www.AbletonDrummer.com)

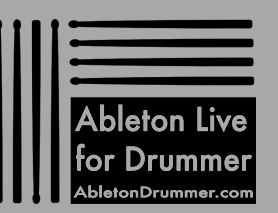

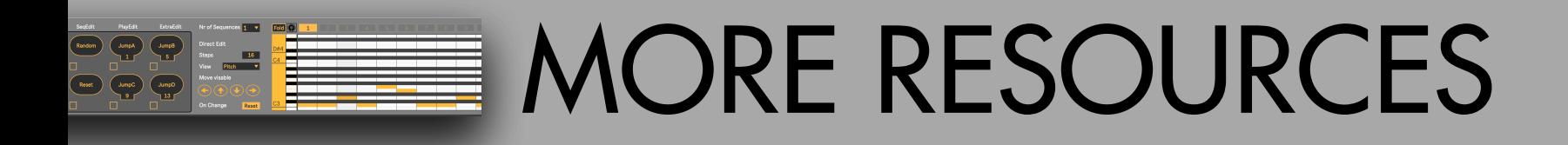

.

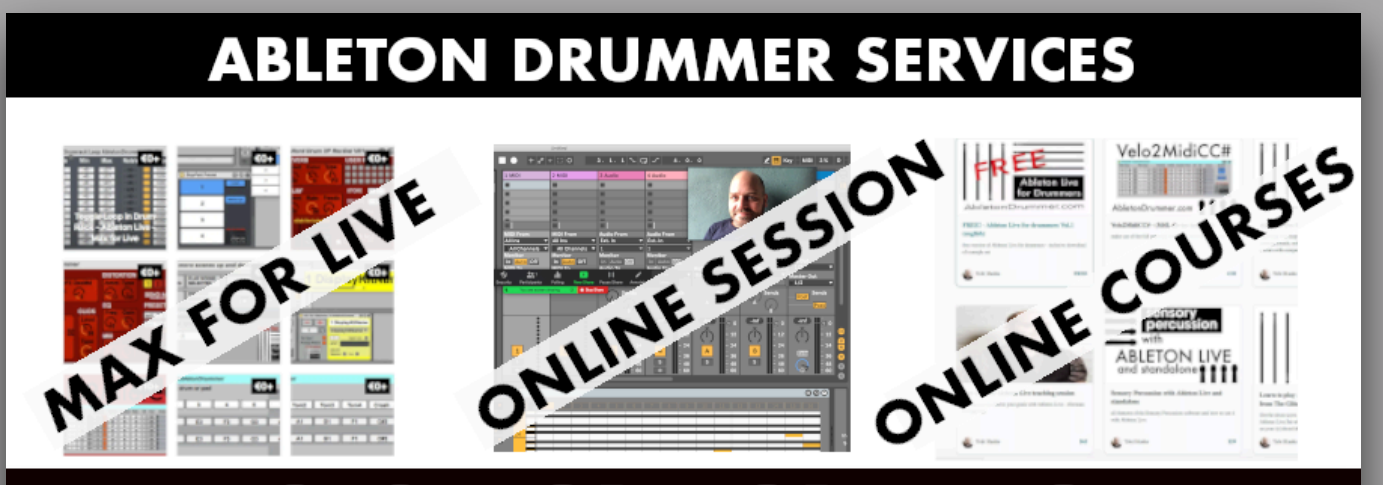

## **CLICK FOR MORE INFO**

For more information on other Max for Live devices, online courses and 1-to-1 online teaching please visit:

### [www.AbletonDrummer.com](http://www.AbletonDrummer.com)

Please join the [Ableton Drummer Facebook Group](https://www.facebook.com/groups/abletondrummer) to exchange with other drummers using Ableton Live.